# Petrel klavye kısayolları

#### Proje açma

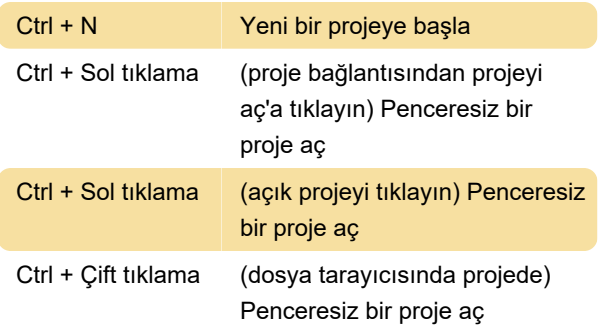

## Genel

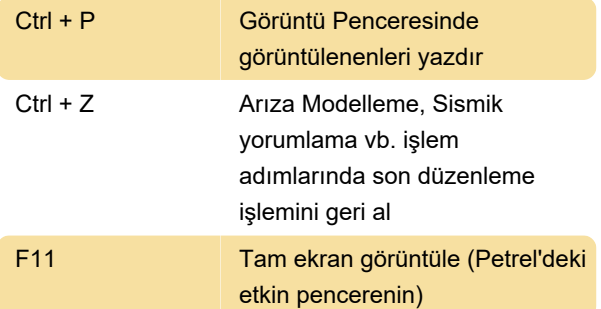

#### Gezgin bölmeleri

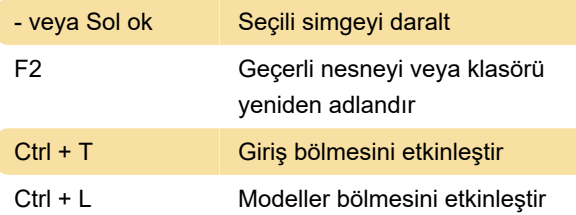

## Ekran penceresi

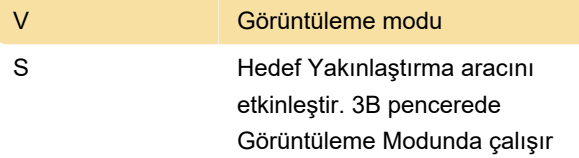

#### Kesişim

Genel Kesişim için birkaç kısayol daha mevcuttur. Düzlem etkin (kalın) olmalı, görüntülenmeli, Düzlemi Manipüle Et simgesi etkin olmalı ve imleç Select/Pick Modunda olmalıdır.

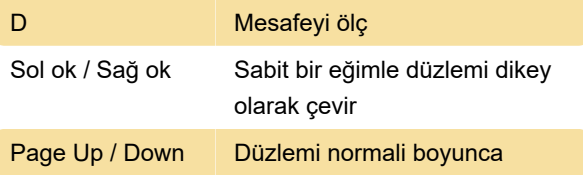

hareket ettir

## Well üstleri yapın / düzenle

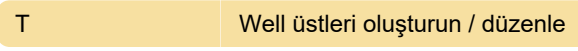

#### Sismik yorumlama

Sismik yorumlama bir kesişimde yapıldığından, Genel Kavşak kısayol tuşları da Sismik Yorum işlem adımında çalışacaktır

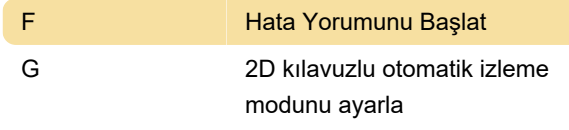

Son değişiklik: 11.01.2022 19:49:45

Daha fazla bilgi için: [defkey.com/tr/petrel-reservoir](https://defkey.com/tr/petrel-reservoir-software-klavye-kisayollari?filter=basic)[software-klavye-kisayollari?filter=basic](https://defkey.com/tr/petrel-reservoir-software-klavye-kisayollari?filter=basic)

[Bu PDF'yi özelleştir...](https://defkey.com/tr/petrel-reservoir-software-klavye-kisayollari?filter=basic?pdfOptions=true)